## **2 Modelo de Hubs e Authorities**

*Jon Kleinberg* [1,2] propôs um modelo baseado em *hyperlinks* que permitisse a inferência de autoridade e um conjunto de algoritmos que identificasse páginas relevantes para tópicos de busca de caráter geral. Esse modelo é baseado na relação entre páginas que são autoridades sobre um tópico e páginas que interligam essas autoridades (*hubs*). *Jon Kleinberg* observou um equilíbrio natural entre autoridades e *hubs* num grafo definido pela estrutura de *hyperlinks* e desenvolveu um algoritmo, conhecido como *HITS* (*Hyperlink Induced Topic Search*), para identificar, simultaneamente, esses tipos de páginas. O algoritmo opera em um sub-grafo focado da *WWW*, construído a partir do resultado de uma máquina de busca baseada somente em texto.

Apresentamos, a seguir, uma descrição mais detalhada do algoritmo *HITS*.

## **2.1. Algoritmo** *HITS*

A partir de uma consulta de tópico geral especificada pela cadeia σ, é necessário, para se analisar a estrutura de *hyperlinks* e se extrair as páginas que são autoridades, definir qual sub-grafo da *WWW* o algoritmo vai utilizar. Tal subgrafo  $(S_{\sigma})$  deve conjugar três características, quais sejam:

- 1. Relativamente pequeno;
- 2. Rico em páginas relevantes;
- 3. Possuir a maior parte das grandes autoridades;

Para satisfazer às características 1 e 2 supracitadas, basta coletar as t primeiras páginas classificadas por uma máquina de busca baseada somente em texto – empiricamente, são escolhidas em torno de duzentas páginas. Esse grafo inicial  $(R<sub>g</sub>)$  geralmente está longe de satisfazer a terceira condição, pois é notório que páginas que são autoridades normalmente não possuem em seu texto muitas repetições da palavra da consulta. Um exemplo simples consiste na procura de páginas que tratam sobre "*Harvard*". A página www.harvard.edu, considerada a maior autoridade sobre o assunto, não possui em seu texto repetidas vezes a palavra "*Harvard*".

Entretanto, R<sub>σ</sub> pode ser usado como base para construir o grafo S<sub>σ</sub> desejado. Como antes aludido, as páginas autoridades podem não pertencer a  $R_{\sigma}$ . Porém, considerando que essas podem ser apontadas por pelo menos uma página de R<sub>σ</sub>, é razoável inferir que expandindo o conjunto R<sub>σ</sub> através dos *hyperlinks* das páginas pertencentes a R<sub>σ</sub>, o grafo resultante passe a satisfazer a condição 3 e, por consequência, gere  $S_{\sigma}$ (figura 1).

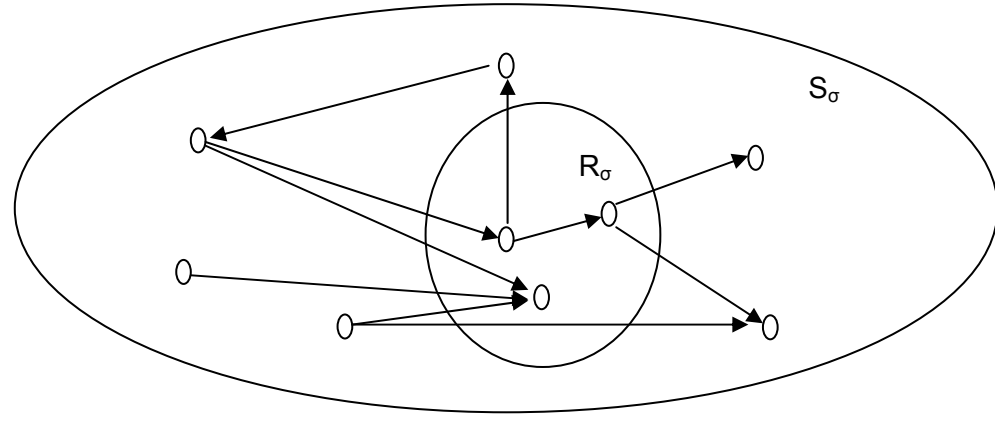

Figura 1: Expansão de  $R_{\sigma}$ .

A expansão de  $R_{\sigma}$  consiste em acrescer as páginas que são apontadas por cada página pertencente a  $R_{\sigma}$ , e também um número d de páginas que apontam para as páginas de R<sub>σ</sub>. Os hyperlinks de navegação são desconsiderados, formando um grafo orientado apenas com arestas interdomínios. Definindo o sub-grafo com G=(V,E), esse é constituído de uma coleção V de páginas conectadas por seus *hyperlinks*, em que os vértices são as páginas e as arestas orientadas (p,q) Є E são *hyperlinks* de p para q.

A seguir, apresentamos o pseudocódigo da rotina de expansão do subgrafo:

Subgraph(σ,ε,t,d) σ: palavra da consulta ε: máquina de busca baseada em texto t: tamanho do núcleo inicial

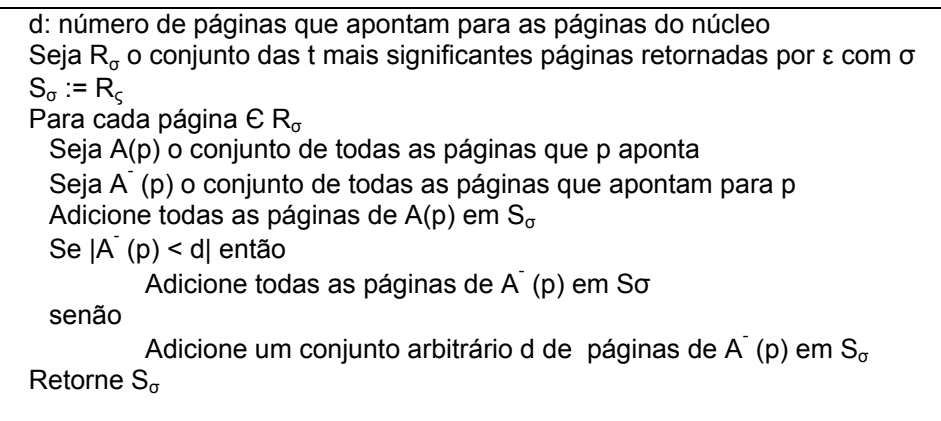

Após a construção do sub-grafo, o problema converge para a extração e classificação das autoridades existentes, considerando apenas a estrutura de *hyperlinks* existente. Analisando a estrutura, as autoridades relevantes presentes possuem não só um alto grau de *hyperlinks* que as apontam, como também possuem grupos de páginas que as apontam em comum. Essas páginas são denominadas *hubs* e são responsáveis por vincular as autoridades comuns excluindo as páginas que possuem um alto grau de *hyperlinks* de chegada e não são relevantes para o assunto (figura 2).

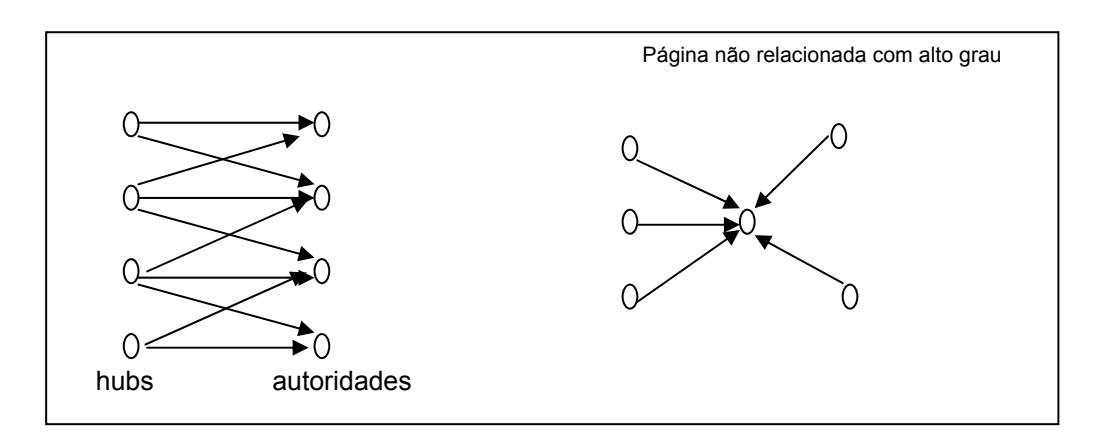

Figura 2: *Hubs* e autoridades.

Sendo assim, autoridades e *hubs* exibem uma relação de interdependência: uma boa autoridade será uma página apontada por bons *hubs* e um bom *hub* será uma página que aponta para boas autoridades.

Com base nessa relação, um algoritmo iterativo foi desenvolvido permitindo encontrar os *hubs* e as autoridades. Cada página i possui dois pesos não negativos associados, um para autoridade (a<sup><|></sup>) e um para *hub* (h<sup><|></sup>). Desta forma, é natural reescrever a relação de interdependência como: se uma página p aponta para páginas com altos valores de a, então ela deve receber um valor alto para h, e se p é apontada por páginas com valores altos de h, essa deve receber um valor alto para a.

 Em face do exposto, dois operadores foram definidos para atualizar os pesos de autoridade ( I ) e os de *hubs* ( O ):

$$
- 1: a^{} \leftarrow \sum_{q:(q,p)\in E} h^{} ;
$$

$$
- 0: h^{} \leftarrow \sum_{q:(p,q)\in E} a^{} .
$$

Tais operadores representam claramente a relação de interdependência entre *hubs* e autoridades.

Para encontrar o valor de equilíbrio entre os pesos, são aplicados, alternadamente, os operadores I e O até que a estabilidade seja alcançada[1,2], ou seja, que os valores de a e h das páginas se tornem inalterados com a iteração do algoritmo.

A seguir, apresentamos o pseudocódigo do algoritmo de iteração:

```
Iterate(G,k) 
( G : coleção de n páginas com hyperlinks ) 
( k: número de iterações do algoritmo ) 
Seja z o vetor (1,1,1...1) \in R^na_0:=zh_0:=zPara i := 1,2..k 
Aplicar I em (a_{i-1}, h_{i-1}), obtendo a<sup>1</sup>
Aplicar O em (a\hat{i}_i,h<sub>i-1</sub>), obtendo h\hat{i}_iNormalizar a\mathrm{i}_{i}, obtendo a\mathrm{k}_{i}Normalizar h<sup>'</sup><sub>i</sub>, obtendo h<sub>k</sub>
Retornar (a_k, h_k)
```
Por fim, basta ordenar as coordenadas do vetor a, retornadas pelo algoritmo *iterate*, para expor as páginas de maior autoridade. O mesmo se aplica ao vetor h para as páginas de maior *hub*.